## SAP ABAP table MCP6\_MAKRO {Macros}

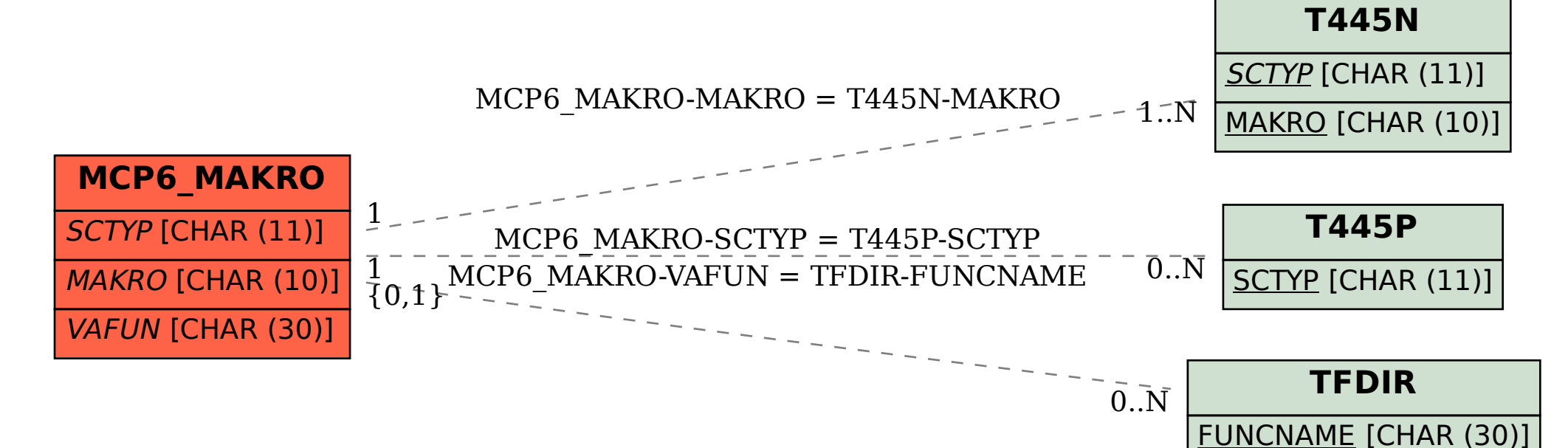